# **De FS30-DCF – Een frequentiestandaard voor de gelijkstroombanden (2/2) Le FS30-DCF – Un standard de fréquence pour les bandes "courant continu" (2/2)**

Door/par PA0WV – Traduit par ON5WF

(vervolg van deel 1 in CQ-QSO 9-10/2012)

### **RS232-interface**

Er is vervolgens een RS232-interface gemaakt met een MAX232, zodat een PC die over een RS232-poort beschikt, met Hyperterminal de data kan inslikken voor verwerking tot grafieken en dergelijke, waarmee het inzicht in de werking verhoogd kan worden en metingen over langere termijn kunnen worden gedaan om te kunnen verwerken tot grafieken.

#### **LCD scherm**

Het eerder besproken LCD schermpje geeft de laatst gemeten tellercount (= fasedetector output), een counter die het aantal missers aangeeft en de gele LED doet branden, het vigerende filternummer, voorts de richting van het verloop en de grootte per laatste telperiode van 5 seconde. Er is een activity indicator die beurtelings per monster > en < vertoont om te laten zien dat er leven in de zaak zit. Ook wordt de aan de DAC aangeboden waarde opgegeven. Als die te dicht (5 % grenzen) bij de uiterste instelbare waarde komt wordt dat op het scherm aangegeven en gaat er tevens een LED branden die aangeeft of de TCXO te hoog of te laag staat ingesteld.

# **Gedrag van de filters**

Er zijn twee grafieken gemaakt voor elk 5 filters, en wel de filternummers 3 t/m 7. De eerste grafiek toont het verloop van de DAC en de tweede de faseoffset in de tellerwaarden.

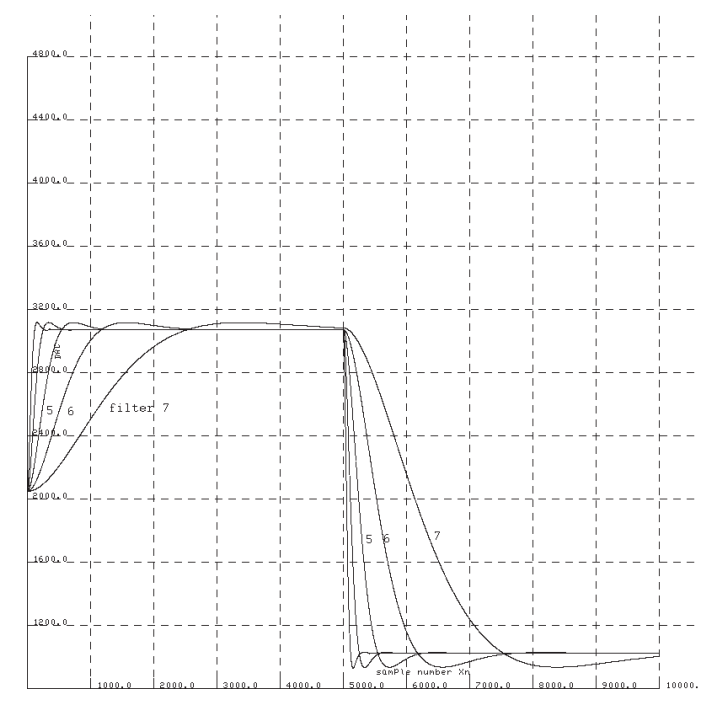

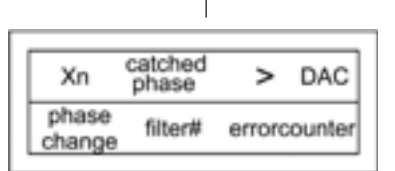

fig. 12 Indeling LCDisplay

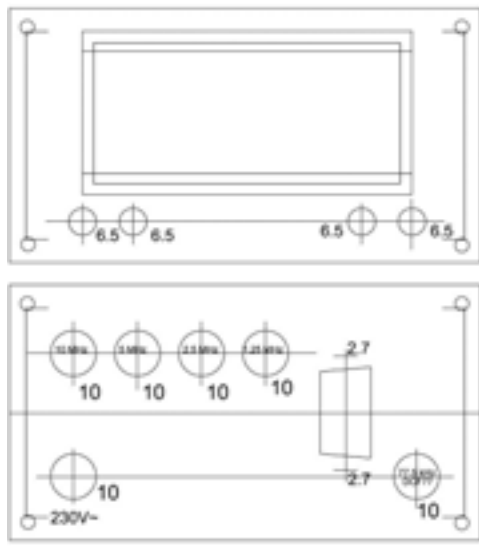

fig 13. Boorplan

(suite de la 1ère partie parue dans le CQ-QSO 9-10/2012)

# **Interface RS232**

Ensuite, une interface RS232 a été fabriquée avec un MAX232. De cette façon, un PC disposant d'un port RS232 peut réceptionner les données avec Hyperterminal en vue de les traiter sous forme de graphiques ou autres. Cela améliore la compréhension et permet

d'effectuer des mesures sur une plus grande période pour les traiter sous forme de graphiques.

# **L'écran LCD**

L'écran LCD dont il a été question plus haut donne les dernières valeurs de comptage mesurées (= sortie du détecteur de phase), un compteur qui indique le nombre d'échecs et allume la LED jaune, le numéro du filtre courant, et en outre, le sens et la grandeur de la progression sur la dernière période de comptage de 5 secondes. Il y a un indicateur d'activité qui indique, par échantillon, alternativement > et < pour montrer qu'il se passe quelque chose. La valeur fournie au DAC est aussi indiquée. Si celle-ci s'approche trop (dans une fourchette de 5 %) de la valeur de réglage extrême, cela est affiché sur l'écran et en même temps, une LED s'allume pour indiquer si le TCXO est fixé trop haut ou trop bas.

# **Comportement des filtres**

Pour chacun des 5 filtres n° 3 à 7, deux graphiques ont été réalisés. Le premier graphique montre la progression du DAC et le deuxième, l'offset de phase dans les valeurs de comptage.

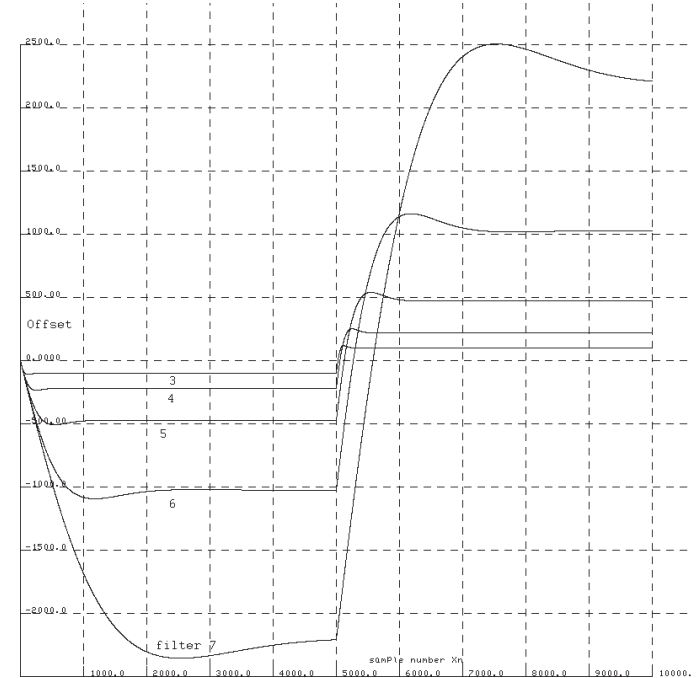

Op tijdstip 0 is de loop in evenwicht, dat wil zeggen dat de faseteller halverwege op 0x8000 staat en de DAC halverwege op 2048=0x800. Vervolgens wordt de testbron van 77,5 kHz (die voor deze test speciaal gemaakt is in een separaat ontwerp en met de naam NA gedoopt is) zodanig in frequentie gewijzigd dat er een nieuw evenwicht optreedt als de DAC 1024 hoger staat, dus op 0xc00. De 10 MHz TCXO wordt daardoor 2,5 Hz in frequentie gewijzigd. Na 5000 monsters, dus bijna 7 uur later, wordt de testoscillator op 77,5 kHz zover gewijzigd (minder dan 0,04 Hz) dat de 10 MHz oscillator in de TCXO uiteindelijk 5 Hz de andere kant op wijzigt, doordat de DAC dan uiteindelijk uitkomt op 0x400 als nieuwe evenwichtsstand. De grafiek geeft voor de 5 filters 3 t/m 7 het verloop van de DAC-waarde aan als functie van het monsternummer. De tweede grafiek geeft het verloop van de faseoffset in de vorm van de 16 bits counterwaarde. In dit geval hoort de kleinste offset bij het hoogst genummerde (traagste) filter.

# **Schema**

Het schema in **fig. 6** (Nvdr: zie CQ-QSO 9-10/2012) toont de microprocessor, met de limiter en de 256-deler voor de DCF77 input. Voor de limiter is een uA311 comparator genomen, een verouderd (1977) 8 pens IC dat ik nog had liggen. Elke comparator die 77,5 kHz kan hebben en met 5 volt voeding genoegen neemt en een TTL output heeft is natuurlijk OK.

Voorts toont het schema de connector voor het HD44780-compatibele LCD met de contrastregeling en een 10-pensconnector die is gebruikt voor de programmering van het IC. De DAC heeft een seriële invoer. Dat levert uiteraard geen enkel probleem vanwege de lage regelsnelheid. De uitgang van de DAC levert via een spanningsdeler ongeveer het gewenste regelbereik van 10 Hz.

De aanwezigheid van de netspanning wordt met een groene LED aangegeven, zodat je niet zonder waarschuwing te krijgen bij vergissing de netspanning kunt verwijderen en de zaak doorloopt op de accu tot die uitgeput is.

# **Voeding**

De voeding bevat een NiMH 9V 200 mAh blokbatterij die onder 0,8 mA druppellading wordt gehouden, die de natuurlijke ontlading die bij dat type cellen vrij groot is, ongeveer compenseert. Zodra de netspanning wegvalt neemt die batterij de voeding van de schakeling over, die ongeveer 50 mA trekt.

De verlichting van de LCD wordt via de voedingstrafo uitsluitend uit het net gevoed. Valt de netspanning weg, dan belast die reeds getemperde relatieve grootverbruiker van 40 mA het accupack dus niet, zodat die bijna dubbel zo lang zonder netspanning kan.

De TCXO is voorzien van een 16-deler zodat ook 5 MHz en 2,5 MHz als frequenties voor extern gebruik beschikbaar zijn. Een tiendeler had ik niet liggen.

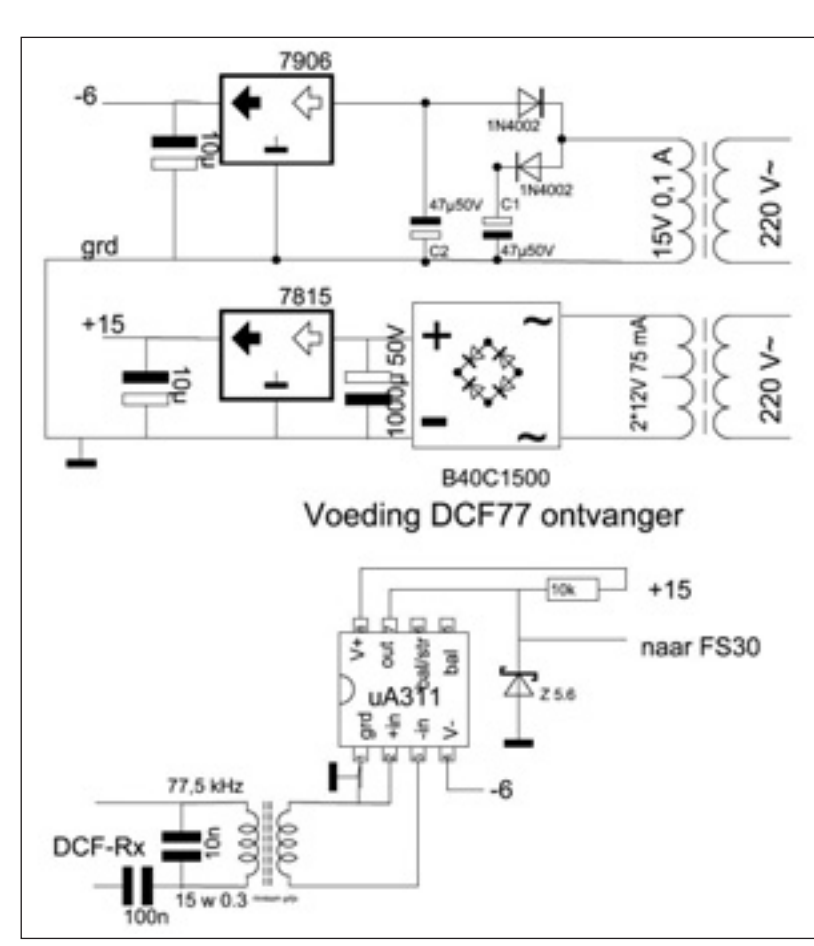

Au temps 0, la boucle est en équilibre, cela veut dire que le compteur de phase se trouve à mi chemin sur 0x8000 et le DAC à mi chemin sur 2048=0x800. Ensuite la fréquence de la source test de 77,5 kHz (spécialement fabriquée pour ce test dans le cadre d'un projet séparé et baptisée NA) est modifiée de manière à ce qu'un nouvel équilibre intervienne lorsque le DAC se trouve 1024 plus haut, donc sur 0xc00. De ce fait, la fréquence du TCXO de 10 MHz est modifiée de 2,5 Hz. Après 5000 échantillons, donc presque 7 heures plus tard, la fréquence de l'oscillateur test à 77,5 kHz est modifiée (moins de 0,04 Hz) jusqu'à ce que la fréquence de l'oscillateur à 10 MHz dans le TCXO varie finalement de 5 Hz dans l'autre sens, ce qui entraîne finalement un nouvel équilibre sur 0x400 pour le DAC. Le graphique donne pour les filtres n° 3 à 7 la variation de la valeur du DAC en fonction du n° d'échantillon. Le deuxième graphique donne la variation de l'offset de phase sous la forme de la valeur du compteur à 16 bits. Dans ce cas, le plus petit offset correspond au plus haut n° de filtre (le plus lent).

# **Schéma**

Le schéma de la **fig. 6** (NDLR: voir CQ-QSO 9-10/2012) montre le microprocesseur, avec le limiteur et le diviseur par 256 avant l'entrée DCF77. Le limiteur est réalisé au moyen d'un comparateur uA311. Naturellement, tout comparateur qui supporte 77,5 kHz, se contente d'une alimentation de 5 volts et possède une sortie TTL, convient.

En outre, le schéma montre le connecteur pour l'afficheur LCD compatible avec le HD44780, avec le réglage de contraste et un connecteur à 10 broches qui est utilisé pour la programmation de l'IC. Le DAC utilise un mode de communication série, ce qui ne pose aucun problème, vu la faible vitesse de régulation. La sortie du DAC délivre, via un diviseur de tension, approximativement le domaine de réglage de 10 Hz.

La présence de la tension du réseau est signalée par une LED verte. De cette façon, il n'est pas possible de couper l'alimentation secteur sans en être averti et ainsi risquer d'épuiser les accus.

### **Alimentation**

L'alimentation contient une batterie NiMH 9V 200 mAh restant en charge "compte goutte" sous 0,8 mA, de façon à compenser plus ou moins la décharge naturelle, assez importante avec ce type de batterie. Dès que la tension réseau disparaît, cette batterie assure la continuité de l'alimentation du circuit qui consomme environ 50 mA.

L'éclairage de l'afficheur LCD est assuré exclusivement par le transfo d'alimentation. En cas de disparition de l'alimentation secteur, la batterie n'est pas surchargée par ce relativement gros consommateur, quoique déjà tempéré (40 mA). Le temps maximum de fonctionnement sous batterie est ainsi presque doublé.

Le TCXO est pourvu d'un diviseur par 16. De cette façon, les fréquences de 5 MHz et 2,5 MHz sont disponibles pour un usage externe.

#### **Nabouw**

Ik heb onderdelen gekozen die uit de voorraad kwamen verkregen van vlooienmarkten en dergelijke. NiMH-accu: kassa-aanbieding bij de Aldi, tijdje geleden. Tevoren laden met 16 uur een tiende van de capaciteit als stroom, 20 mA dus.

De capaciteit kun je beter niet geloven. Ik heb onder andere in Rosmalen Autotron nieuwe AA-cellen gekocht, € 1,25 per stuk, nieuw 4 stuks samen in blisterverpakking op de jaarlijkse vlooienmarkt voor zelfbouwers, die volgens de opdruk 3,6 Ah zouden zijn maar na ontlading tot 1,0 volt en vervolgens volledige 16- uurslading met 360 mA, daarna belast met 100 mA slechts 4 uur die stroom leveren alvorens onder 1,0 volt te zakken en dus slechts 0,4 Ah zijn. 11 % van de nominale capaciteit derhalve. Zwaar overbetaald en opgelicht dus. Garantie: "Niet goed, Geld weg". De kosten van de rit naar het Autotron, de € 12,00 toegang en parkeren, doen de hogere prijzen die Conrad rekent sterk in het voordeel van Conrad uitvallen. Dus in het vervolg geen 5000 toegang betalende zelfbouwers geregistreerd op het Autotron, wat mij betreft, maar slechts 4999.

Als de werking wordt begrepen, zal het niet moeilijk zijn om het ontwerp aan te passen aan eigen behoeften met eigen voorradige onderdelen. De ICP-connector die in het schema staat kan worden weggelaten, die is alleen tijdens de ontwikkeling van de software voor de controller in de schakeling van belang geweest. De bedrading met een stukje bandkabel van de display is recht-toe-recht-aan, dus pen 1 van de display aan connectorpen 1 etc. De contrastpotmeter instellen zodat de vakjes van de karakters net zichtbaar beginnen te worden. De in 1975 gebouwde DCF-ontvanger kan ongetwijfeld met modernere onderdelen veel compacter worden gebouwd. Conrad levert een unit, die levert echter secondepulsen af en geen 77,5 kHz, die dus niet aanschaffen hiervoor. Het geprogrammeerde controller-IC kan voor € 15 inclusief port en verpakking via mijn e-mailadres mijncall@amsat.org worden besteld. De DAC is uit voorraad bij Conrad verkrijgbaar, bestelnummer 178616.

### **Afregelen**

De regelloop openen door een jumper op P0.7 (pen 39 controller) te plaatsen. De loop is dan open en de DAC staat midden in zijn regelbereik.

Met de potmeter naast de TCXO moet die dan ingesteld worden op 10 MHz uitgangsfrequentie. Is je teller niet goed genoeg, dan merk je dat later wel, want dan regelt de DAC dat bij door uit het midden weg te lopen. Je kunt je teller ter controle overigens direct op de output van de DCF77-ontvanger aansluiten. Die dient dan 77500,000 aan te wijzen. Zoniet, je teller bijregelen.

De jumper op pen 39 van de processor na de afregeling niet vergeten weg te halen. Na weghalen is de regelloop dan gesloten, met jumpers het gewenst filter kiezen. En als er een DCF-signaal wordt ontvangen, na een paar uur kijken wat de waarde van de DAC dan is op de LCD. Staat die dan een stuk uit het midden (2048=0x0800), dan stond de teller waarmee de TCXO was afgeregeld ernaast. Klein stukje aan de 10 turnpot draaien om dat te corrigeren. Om een idee te geven hoeveel: een tiende turn van de potmeter is 2,5 Hz. De DAC regelt dat terug met ongeveer 1000 offset uit het midden. Dat gaat niet ineens, dus pas na een paar uur kijken wat het effect was. Loopt om wat voor reden ook de regeling naar de grens van het regelbereik, dus de DAC komt in de buurt van 0 of 4095, dan gaat er een rood LEDje branden en moet de zaak bijgeregeld worden met de 10 turn potmeter. 0,3 tot 0,9 turn aan de 10-turnpot moet daartoe de zaak weer in het midden brengen. Dat zal nooit gebeuren, tenzij er iets defect is gegaan of je kristaloscillator door oudering steeds meer correctiespanning nodig heeft. Ik kan geen andere reden verzinnen.

Het is verstandig tijdens het afregelen te kijken welke kant de regelpot opgedraaid moet worden om de TCXO-frequentie te verhogen, Bij mij is dat model "waterkraan". Dat wil zeggen: linksom is hogere frequentie. Anders zou het model "volumeregelaar" zijn, dan is linksom minder. De TCXO verlaagt zijn frequentie als de DAC een hogere spanning afgeeft.

# **Construction**

J'ai utilisé des composants provenant de mon stock, de brocantes ou reçus. La batterie NiMH provient d'un Aldi. A charger au préalable pendant 16 heures sous 20 mA, à 1/10ème de sa capacité donc.

La capacité de cette batterie est incroyable. J'avais acheté à l'Autotron de Rosmalen, à la brocante annuelle pour les constructeurs, de nouvelles cellules AA à € 1,25 pièce. L'emballage annonçait 3,6 Ah. Mais après décharge jusqu'à 1 volt et ensuite charge complète pendant 16 heures sous 360 mA, ces cellules ne pouvaient délivrer 100 mA que pendant 4 heures avant que la tension ne tombe sous 1 volt. Cela correspond finalement à une capacité de 0,4 Ah, soit 11 % de la capacité nominale donc. Conclusion: en comptant le coût du trajet en voiture, c'est cher payé et on ne m'y prendra plus; à la prochaine brocante, il n'y aura pas 5000 entrées payantes, mais seulement 4999.

Lorsque le fonctionnement de l'appareil est bien compris, il n'est pas difficile d'adapter le projet à ses propres desiderata et aux composants dont on dispose. Le connecteur du contrôleur n'a été utilisé que pendant le développement du software et peut donc être supprimé. Le raccordement de l'afficheur avec un morceau de câble en nappe, se fait de broche à broche, donc, broche 1 de l'afficheur à la broche 1 du connecteur, etc. Le potentiomètre de contraste doit être réglé de telle façon que les cases des caractères deviennent juste visibles. Ce récepteur DCF construit en 1975 peut sans aucun doute être réalisé de manière beaucoup plus compacte avec des composants modernes. On peut trouver chez Conrad une unité qui ne délivre pas du 77,5 kHz mais des impulsions d'une période de 1 seconde. Celle-ci ne convient donc pas ici. Je peux fournir le contrôleur programmé pour € 15, port et emballage inclus. A commander via mon adresse mail: moncall@amsat. org. Le DAC peut être obtenu chez Conrad, n° de commande: 178616.

#### **Réglages**

Ouvrir la boucle en plaçant un cavalier en P0.7 (broche 39 du contrôleur). La boucle est alors ouverte et le DAC se trouve au milieu de son domaine de réglage.

Avec le potentiomètre à côté du TCXO, celui-ci doit être réglé pour une fréquence de sortie de 10 MHz. Si votre compteur n'est pas bon, cela se remarque par la suite, car le DAC est alors entraîné à l'écart du milieu. Le compteur peut être contrôlé en le connectant à la sortie du récepteur DCF77. Il doit alors indiquer 77500,000. Dans le cas contraire, ajuster le compteur.

Après les réglages, ne pas oublier d'enlever le cavalier sur la broche 39 du processeur. Une fois le cavalier enlevé, la boucle est alors fermée. Sélectionner le filtre désiré au moyen du cavalier correspondant. Et lorsqu'un signal DCF est reçu, regarder alors sur l'afficheur, après quelques heures, quelle est la valeur du DAC. Si celle-ci se trouve un peut à l'écart de la valeur centrale (2048=0x0800), cela signifie que le compteur, avec lequel le TCXO a été réglé, se trouvait à côté de la bonne valeur. Dans ce cas, corriger cela en tournant légèrement le potentiomètre 10 tours. Pour donner une idée de l'ampleur de la rotation à effectuer, 1/10ème de tour du potentiomètre correspond à 2,5 Hz. Le DAC réagit à cela par un offset d'environ 1000 à partir du milieu. Cela ne se fait pas tout de suite, donc, après quelques heures, regarder l'effet de cette correction. Si pour l'une ou l'autre raison, le DAC tend vers la frontière de son domaine de réglage (0 ou 4095), une LED rouge s'allume et il faut réajuster le potentiomètre 10 tours. Une rotation de 0,3 à 0,9 tour devrait suffire à ramener les choses en ordre. Cela ne se produira jamais sauf si un composant devient défectueux ou si, par le fait du vieillissement, l'oscillateur à quartz demande une tension de correction de plus en plus grande.

Il est bon de regarder, pendant les réglages, dans quel sens le potentiomètre de réglage doit être tourné pour augmenter la fréquence du TCXO. Dans mon cas, c'est comme pour un robinet: vers la gauche pour augmenter la fréquence. Dans le cas contraire, c'est comme pour le bouton de réglage de volume. Le TCXO abaisse sa fréquence lorsque le Zou dat andersom zijn dan gaat de zaak genereren. Om daar rekening mee te houden heb ik in het programma pen P1.0 van de processor gebruikt. In het schema is die open. Zou je die aarden, dan regelt de zaak net andersom, voor het geval dat je een oscillator gebruikt die juist bij verhogen van de regelspanning zijn frequentie verhoogt in plaats van verlaagt.

# **De DCF-ontvanger**

Met een meetzender op 77,5 kHz kun je de 50Ω-uitgang ervan aansluiten op een spoeltje van 2 windingen montagedraad ongeveer 4 cm diameter. Dat spoeltje kun je deels nog op het theeblikje zien zitten op de foto van de staafantenne met versterker, die nauwelijks de spanning versterkt maar de impedantie op 50 Ω brengt en door een dubbel T-netwerk enigszins selectief is. Dat kun je koppelen met de ferrietantenne, terwijl je op de uitgang van de actieve antenne een scope zet, DC blocked, in zijn gevoeligste bereik. Bij mij is dat 1 mV per schaaldeel (cm). Met een varco parallel aan de antenne, de uitgang pieken. De varco lossolderen, de C ervan meten en die vast monteren parallel aan de antenne-ingang. De antenne piekt dan op 77,5 kHz, maar is toch nog wel zo'n anderhalf kHz breed. Een en ander met de ontvanger ingeschakeld, anders krijgt de antenne geen spanning.

Vervolgens kan met de scope op de emitter van de BC107 emittervolger worden gemeten die achter het kristalfilter staat. De meetzender verstemmen, levert dan inzicht in de bandbreedte. Die is met de aangegeven componenten 77430 tot 77520 Hz op de 6dB-punten. Het midden ligt niet precies op 77500, dat ligt dus niet helemaal op de top maar scheelt een fractie. Maar ja, "het ideaal is het onmogelijke dat het leven mogelijk maakt".

Dan wordt de meetzender verstemd naar 78125 Hz, de vijfde harmonische van de lijntijdbasis van TV ontvangers. De Cn en Rn die compenseren wat capacitief langs het filter gaat, worden dan op minimum amplitude afgestemd. Terug naar 77500. Dat signaal is op hetzelfde punt gemeten dan 25 keer sterker, dat is dus 28 dB.

Foto van het inmiddels antieke ontvangertje dat uit de junk box is gevist staat erbij. Je ziet twee draden die gesoldeerd zijn op de collectorweerstaand van de laatste trap voor de detector van de ontvanger. Daar wordt het signaal dus afgetapt. Om af te komen van de amplitudemodulatie van de secondepulsen wordt het in een uA311 gestopt via een grijs DAC fournit une tension plus élevée. Dans le cas contraire, la boucle serait instable. Pour tenir compte de cela, j'ai utilisé dans le programme la broche P1.0 du processeur. Dans le schéma, cette broche est en l'air. Si on la met à la masse, le sens de la régulation est inversé, ceci pour le cas d'un oscillateur qui augmenterait sa fréquence lorsque la tension de réglage augmente.

# **Le récepteur DCF**

Connecter à la sortie 50 Ω d'un générateur réglé sur 77,5 kHz, une bobine de 2 spires de fil de câblage de 4 cm de diamètre environ. On peut voir partiellement cette bobine sur la boîte de thé représentée sur la photo de la tige faisant office d'antenne, avec un ampli qui en fait amplifie à peine mais amène l'impédance à 50 Ω et est quelque peu sélectif grâce à un réseau en double T. Coupler cela à l'antenne ferrite et raccorder à la sortie de l'antenne active un scope réglé sur sa sensibilité maximum et avec les signaux continus bloqués. Dans mon cas, c'est 1 mV par division (cm). Placer un CV en parallèle sur l'antenne et le régler pour avoir un maximum à la sortie. Dessouder le CV, mesurer sa capacité et le monter en parallèle sur l'entrée de l'antenne. L'antenne résonne alors sur 77,5 kHz avec une largeur de bande d'un kHz et demi. Connecter l'un et l'autre au récepteur, sans quoi l'antenne n'est pas alimentée.

Brancher ensuite un oscilloscope à l'émetteur du BC107 monté en collecteur commun et situé derrière le filtre à quartz. En désaccordant le générateur, on peut avoir une idée de la bande passante. Avec les composants utilisés, celle-ci s'étend de 77430 à 77520 Hz (à – 6 dB). Le milieu ne se trouve pas exactement à 77500, donc pas exactement au sommet mais l'écart est très faible. Mais bon, l'idéal est l'impossible que la vie rend possible.

Régler ensuite le générateur sur 78125 Hz, l'harmonique 5 de la base de temps lignes des récepteurs TV. Les Cn et Rn qui compensent un peu capacitivement ce qui passe à travers le filtre, sont alors réglés au minimum d'amplitude. Retour à 77500. Ce signal est alors mesuré, au même point, avec une amplitude 25 fois plus grande, soit donc 28 dB.

Une photo de l'antique récepteur pêché dans la boîte à brol est jointe à cet article. On peut voir deux fils soudés à la résistance de collecteur du dernier étage avant le détecteur du récepteur. C'est là qu'est pris le signal. La modulation d'amplitude due aux impulsions des secondes est bloquée dans un uA311 via un tore gris à mu élevé, sur lequel 15

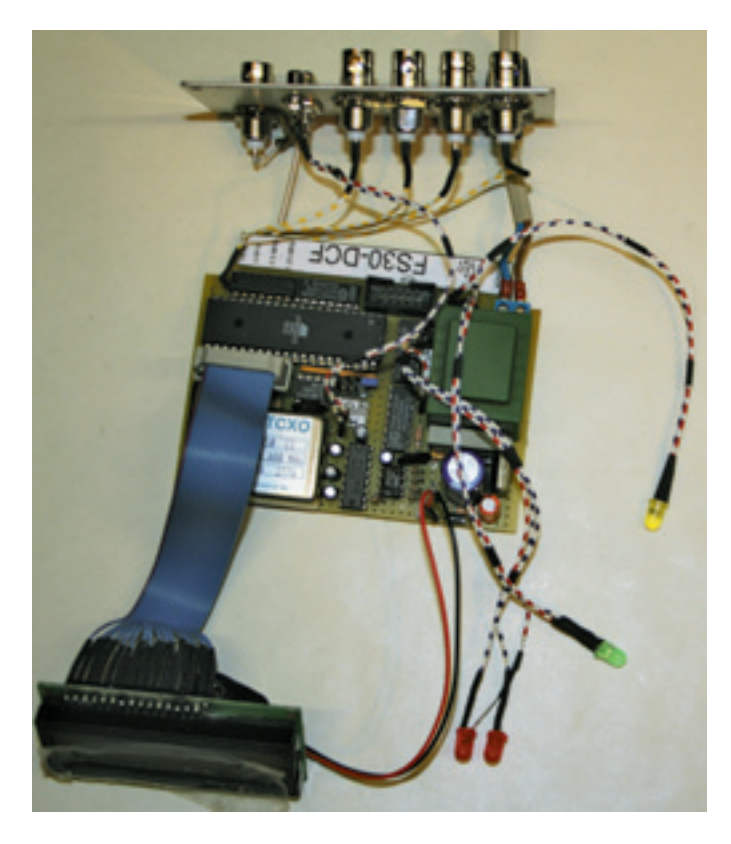

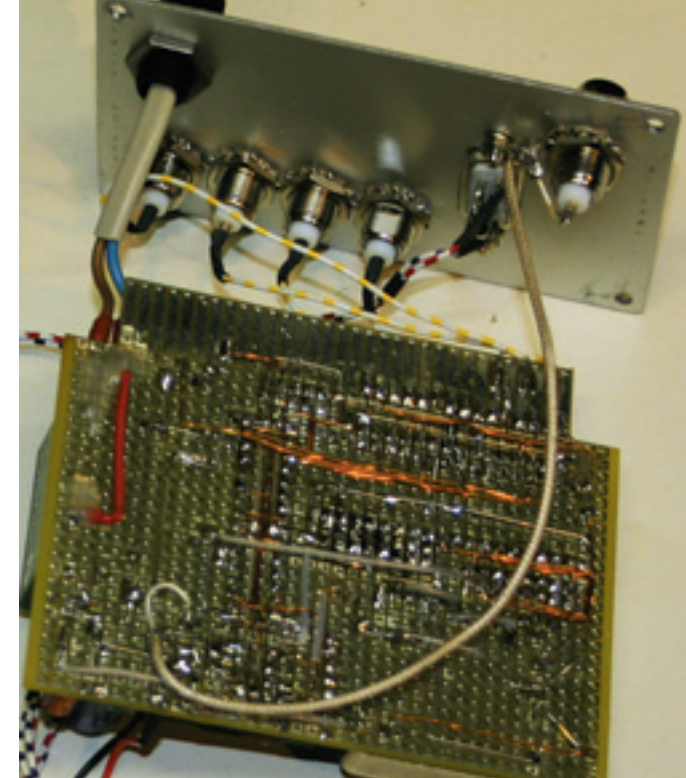

ringkerntje van Baco IJmuiden afkomstig, dat een hoge mu heeft. Er liggen 15 windingen op, afgestemd op 77,5 kHz met 30 nF. Secundair liggen er 2 windingen op die aangesloten zijn op de + en - signaalinputs van de comparator. Je bent dan van alle brom en DC-offset af, want die komen niet door dat kerntje heen. Bovendien zorgt deze opzet ervoor dat je een echte zerocrossing-detector hebt. De open collector uitgang van de comparator hangt via 33 k aan +15 en wordt in amplitude begrensd door een 5 volt zenertje. Het signaal dat daar staat, vertoont geen amplitudemodulatie meer en geen flankjitter ten gevolge van de begrenzing als die niet nauwkeurig op 0 niveau gebeurt. Schema van dit zaakje is bijgetekend, maar een en ander verdient geen schoonheidsprijs, dus een ontwerp met een J-Fet ingang opamp gevolgd door het kristalfilter en dan een AVC trap met een op amp LT1228 (te koop bij Conrad) en een zero crossing limiter en een detector voor de AVC met een tijdconstante van een seconde of tien, plus een veldsterktemetertje zou mijn voorkeur verdienen.

spires on été bobinées et accordées sur 77,5 kHz avec une capacité de 30 nF. Par-dessus cela, 2 spires raccordées aux + et – de l'entrée signal du comparateur permettent de s'affranchir de toute composante DC. De plus, cet ensemble permet d'avoir un vrai détecteur par passage à zéro. La sortie collecteur ouvert du comparateur est reliée au +15 via une résistance de 33 k et est limitée en amplitude par une zener de 5 volts. Le signal présent à cette sortie ne présente plus de modulation d'amplitude ni de gigue de flanc due à la limitation lorsque celle-ci ne se fait pas précisément au niveau zéro.

Le schéma de cet appareil est joint. Cependant, je préfèrerais un projet avec un AOp avec JFET en entrée suivi par un filtre à quartz, ensuite un étage AVC avec un AOp LT1228 et un limiteur avec passage par zéro plus un détecteur pour l'AVC avec une constante de temps d'une dizaine de secondes, ainsi qu'un mesureur de champ.

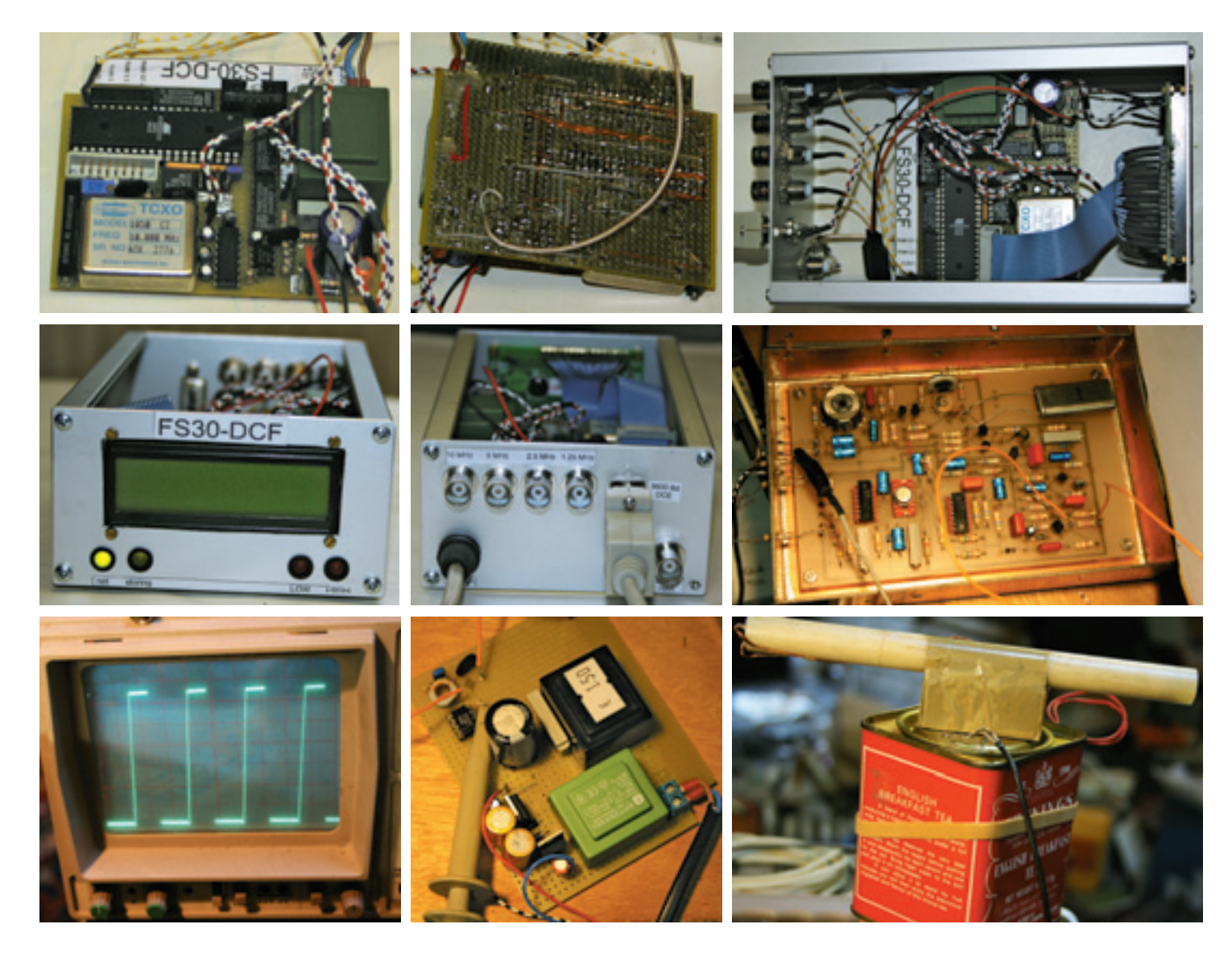